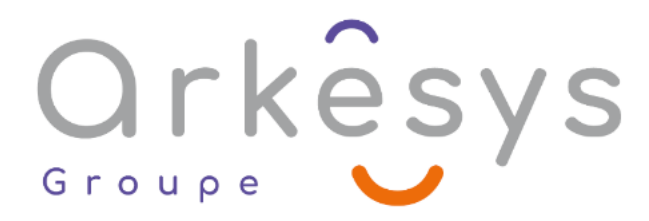

*CAO - DAO - BIM*

# Trimble SketchUp - Modélisation 3D

*Référence : 105*

# 2 Jours (14) heures - Présentiel - Formation certifiante

**Public concerné :** Tous les professionnels utilisant la 3D dans leur pratique quotidienne. **Population visée :** Ouvrier – Employé – Employé qualifié – Cadre – Cadre supérieur

### Prérequis

Connaissance de l'environnement Windows ou Mac

### Objectifs pédagogiques

- **A l'issue de cette formation, l'apprenant sera capable de :**
- Maîtriser complètement la version gratuite de Trimble SketchUp.

## Programme

### Introduction

- Configurer l'environnement
- Unités et précision de travail

### Apprendre les bases

- Outils 2D: DESSINER RAPIDEMENT
- Ligne, rectangle, polygone, cercle...
- Outils 3D: DONNER DU VOLUME
- Extrusion, suivez-moi, outil bac à sable...
- Outils de MODIFICATION 2D et 3D
- Diviser, échelle, effacer, grouper, éclater...
- Outils de DEPLACEMENT 2D et 3D
- Rotation, translation, symétrie...

### Choisir une méthode de travail

- Créer des guides
- Gestion des calques
- Gestion des groupes et des composants
- Outil structure
- Importation 2D et 3D

**ARKESYS NET LYON - Numéro de déclaration d'activité (ne vaut pas agrément de l'état) : 82 69 09957 69** 

Page 1/3 - 105 - Mis à jour le 17/05/2022 Concepteur : Groupe ARKESYS – Diffuseur : Groupe ARKESYS

### Qualiopi processus certifié

La certification qualité a été délivrée au titre de la ou des catégories<br>d'actions suivantes : actions de formation

**ARKESYS.NET** 70 rue Bergson - 42000 Saint-Etienne T. 04 37 24 36 78 - info@arkesys.fr SAS AU CAPITAL DE 60 000 € - SIRET: 501 033 609 00030<br>ETS secondaire : 24 espace H.Vallée - 69007 Lyon - SIRET : 501 033 609 00014 **AVANTEAM FORMATION** 

650 chemin de l'Aumône Vieille - 13400 Aubagne T. 04 37 24 36 78 - info@arkesys.fr

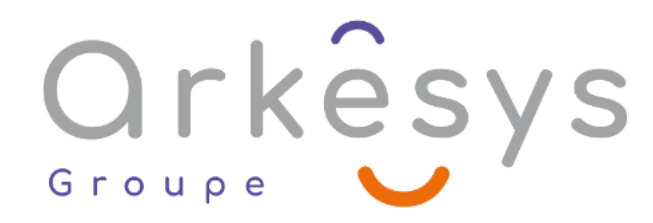

#### Visualiser son travail

- Déplacement dans l'espace
- Gestion de la caméra, point de vue
- Vue en perspective, vue en projection parallèle, isométrie
- Mode d'affichage des volumes
- Mode d'affichage des traits

#### Habiller son travail

- Matières, texte 2D et 3D, cotation
- Gestion des styles
- Gestion des ombres et du brouillard
- Importation et création de texture
- Adapter une photo

#### Explorer son travail

- Gestion des coupes
- Gestion des vues en plan
- Gestion des scènes
- Réaliser une animation

#### Partager son travail

- Imprimer son modèle
- Exporter au format 2D et 3D

### Présentation de quelques plugins

## Méthodes et moyens

Explications théoriques suivies de pratiques guidées puis de mises en autonomie

Votre formation a lieu en présentiel :

- 1 vidéoprojecteur par salle
- 1 ordinateur

Votre formation se déroule à distance avec :

- 1 ordinateur
- 1 connexion Internet
- 1 adresse e-mail valide
- 1 équipement audio (micro et enceintes ou casque)
- 1 Webcam (facultatif dans l'idéal)
- 1 deuxième écran (facultatif dans l'idéal)
- Votre formation se déroule sur notre plate-forme de formation avec :
- 1 ordinateur
- 1 connexion Internet

**ARKESYS NET LYON - Numéro de déclaration d'activité (ne vaut pas agrément de l'état) : 82 69 09957 69** 

Page 2/3 - 105 - Mis à jour le 17/05/2022

Concepteur : Groupe ARKESYS – Diffuseur : Groupe ARKESYS

### Qualiopi processus certifié

La certification qualité a été délivrée au titre de la ou des catégories<br>d'actions suivantes : actions de formation

#### **ARKESYS.NET** 70 rue Bergson - 42000 Saint-Etienne T. 04 37 24 36 78 - info@arkesys.fr

SAS AU CAPITAL DE 60 000 € - SIRET: 501 033 609 00030<br>ETS secondaire : 24 espace H.Vallée - 69007 Lyon - SIRET: 501 033 609 00014

#### **AVANTEAM FORMATION**

650 chemin de l'Aumône Vieille - 13400 Aubagne T. 04 37 24 36 78 - info@arkesys.fr

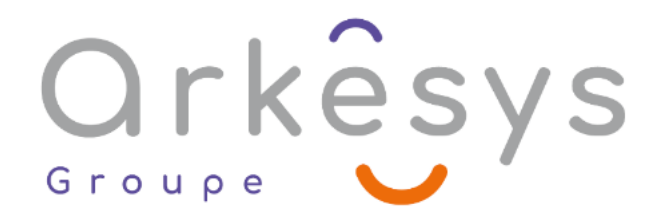

- 1 adresse e-mail valide
- 1 équipement audio (micro et enceintes ou casque facultatif)

## Méthodes d'évaluation des acquis

L'acquisition des compétences de la formation se fait à travers le suivi du formateur tout au long de la formation (séquences synchrones et asynchrones). Elle s'appuie également sur la réalisation d'exercices et de TP. Enfin, des quiz s'ajoutent aux différents outils de validation de l'acquisition des compétences visées. Une évaluation est systématiquement réalisée par chaque stagiaire, à l'issue de la formation.

## Profil formateur

Nos formateurs sont certifiés à l'issue d'un parcours organisé par nos soins. Ils bénéficient d'un suivi de maintien et d'évolution de leurs compétences aussi bien au niveau technique que pédagogique. Chacun de nos formateurs a bénéficié d'une formation spécifique à l'animation de classe virtuelle et à l'utilisation des solutions de formation à distance du Groupe ARKESYS.

## Support stagiaire

À l'issue de la formation, les exercices et travaux pratiques réalisés, leurs corrigés ainsi qu'un support de cours dématérialisé sera fourni à chaque stagiaire par e-mail ou via la plate-forme FOAD.

## Accessible à tous

Cette formation est accessible à toute personne en situation de handicap. Notre référent handicap prendra contact avec les stagiaires concernés pour adapter l'animation à leurs besoins et rendre l'apprentissage accessible à tous. Enfin, nos centres de formation sont accessibles aux personnes à mobilité réduite.

**ARKESYS NET LYON - Numéro de déclaration d'activité (ne vaut pas agrément de l'état) : 82 69 09957 69** 

Page 3/3 - 105 - Mis à jour le 17/05/2022

Concepteur : Groupe ARKESYS – Diffuseur : Groupe ARKESYS

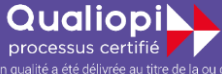

La certification qualité a été délivrée au titre de la ou des catégories<br>d'actions suivantes : actions de formation

**ARKESYS.NET** 70 rue Bergson - 42000 Saint-Etienne T. 04 37 24 36 78 - info@arkesys.fr SAS AU CAPITAL DE 60 000 € - SIRET : 501 033 609 00030<br>ETS secondaire : 24 espace H.Vallée - 69007 Lyon - SIRET : 501 033 609 00014 **AVANTEAM FORMATION** 

650 chemin de l'Aumône Vieille - 13400 Aubagne T. 04 37 24 36 78 - info@arkesys.fr